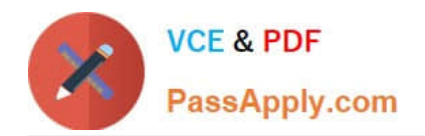

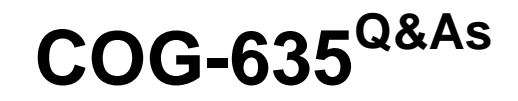

## IBM Cognos 10 BI OLAP Developer

# **Pass IBM COG-635 Exam with 100% Guarantee**

Free Download Real Questions & Answers **PDF** and **VCE** file from:

**https://www.passapply.com/COG-635.html**

100% Passing Guarantee 100% Money Back Assurance

Following Questions and Answers are all new published by IBM Official Exam Center

**C** Instant Download After Purchase

**83 100% Money Back Guarantee** 

365 Days Free Update

800,000+ Satisfied Customers

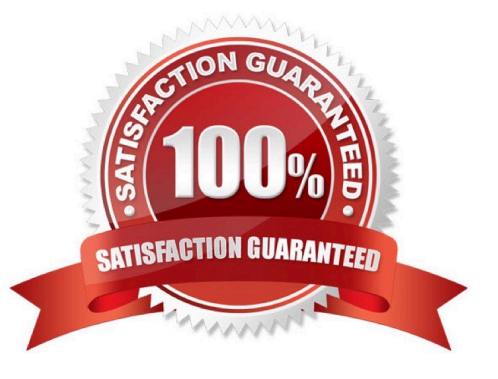

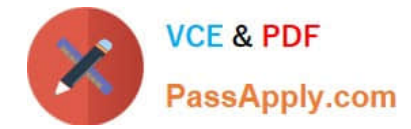

#### **QUESTION 1**

Where are the log files accessed to troubleshoot issues?

- A. In the Content store.
- B. In the Bin folder in the installation directory.
- C. In the path set in Transformer preferences.
- D. In the Temp directory.

Correct Answer: C

#### **QUESTION 2**

How can a developer define a specific view of the data and restrict access to it?

- A. Apply cube-based security.
- B. Set member-based security.
- C. Apply namespace-level security.
- D. Set package-based security.

Correct Answer: B

#### **QUESTION 3**

What can be done if a regular time dimension is added to a model, and the levels Year, Quarter, and Month are not automatically generated?

- A. Set the date input format for the time dimension.
- B. Set the data class of the source category to Date.
- C. Change the numeric time sequence for each level.
- D. Create a non-standard time dimension with the new levels.

Correct Answer: B

#### **QUESTION 4**

To add dimensional data to an existing model, how can metadata be leveraged from other published OLAP packages?

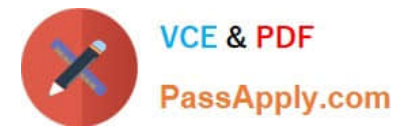

- A. Insert an OLAP package in the data source list.
- B. Import a PowerCube as a data source.
- C. Add dimensions from an OLAP package in the dimension map.
- D. Add a data source query using a Cognos 10 OLAP report.

Correct Answer: C

### **QUESTION 5**

What does unique mean when applied to a level in a dimension map?

- A. The level is designated as a convergence level.
- B. The level must be the bottom level of the dimension.
- C. No two categories in the level can be derived from the same source value.
- D. The data history does not move with the categories as they move in the level.

Correct Answer: C

[COG-635 VCE Dumps](https://www.passapply.com/COG-635.html) [COG-635 Study Guide](https://www.passapply.com/COG-635.html) [COG-635 Braindumps](https://www.passapply.com/COG-635.html)

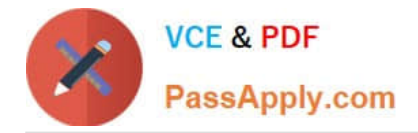

To Read the Whole Q&As, please purchase the Complete Version from Our website.

# **Try our product !**

100% Guaranteed Success 100% Money Back Guarantee 365 Days Free Update Instant Download After Purchase 24x7 Customer Support Average 99.9% Success Rate More than 800,000 Satisfied Customers Worldwide Multi-Platform capabilities - Windows, Mac, Android, iPhone, iPod, iPad, Kindle

We provide exam PDF and VCE of Cisco, Microsoft, IBM, CompTIA, Oracle and other IT Certifications. You can view Vendor list of All Certification Exams offered:

### https://www.passapply.com/allproducts

## **Need Help**

Please provide as much detail as possible so we can best assist you. To update a previously submitted ticket:

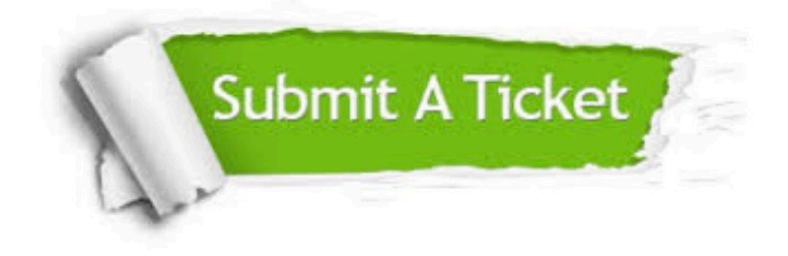

#### **One Year Free Update**

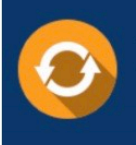

Free update is available within One fear after your purchase. After One Year, you will get 50% discounts for updating. And we are proud to .<br>poast a 24/7 efficient Customer Support system via Email

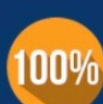

**Money Back Guarantee** To ensure that you are spending on

quality products, we provide 100% money back guarantee for 30 days from the date of purchase

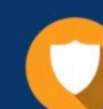

#### **Security & Privacy**

We respect customer privacy. We use McAfee's security service to provide you with utmost security for vour personal information & peace of mind.

Any charges made through this site will appear as Global Simulators Limited. All trademarks are the property of their respective owners. Copyright © passapply, All Rights Reserved.